# Co-ordinate 'Inverse' or Azimuth and Distance from Co-ordinates

**Programmer**: Dr. Bill Hazelton

**Date**: March, 2005.

This particular key sequence is so simple that it doesn't deserve a program to itself. Most of the keystrokes you have to do yourself to enter the data, so you might as well just know them and do it. If you feel that it must be a program, then add a LBL to the top and a RTN to the end, as well as suitable INPUT or STOP lines, and you'll have it. But I use it all the time without a program.

You want to get the azimuth and distance between two points, whose co-ordinates are known. We want the azimuth from the near point  $(1)$  to the far point  $(2)$ . The co-ordinates of the far point are: (E2, N2), and the co-ordinates of the near point are (E1, N1).

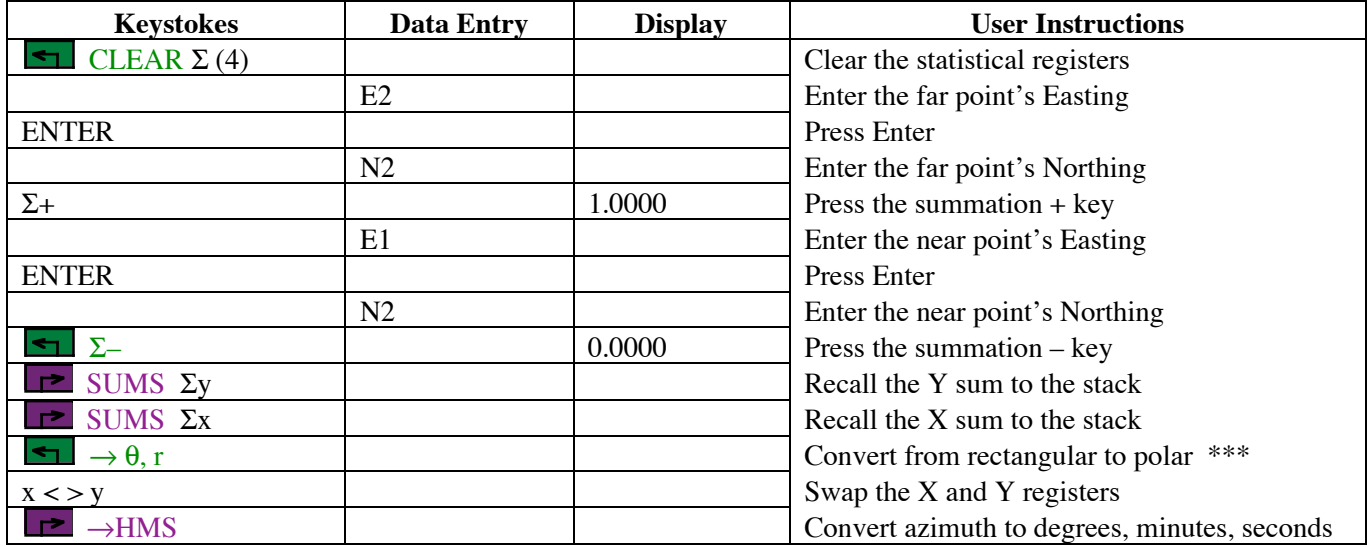

### **Notes**

- (1) General keystroke sequence to obtain azimuth and distance between two points, in the order discussed above.
- (2) Go through the keystroke sequence. At the point marked \*\*\* (after the conversion to polar), the stack will contain:

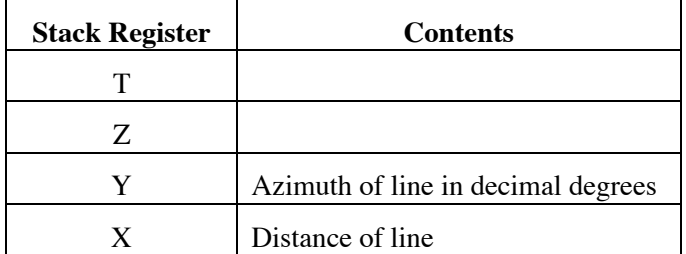

If you need the azimuth in degrees, minutes and seconds, swap the X and Y registers and convert the bearing using  $\rightarrow$  HMS.

(3) If the azimuth is negative, swap it into the X register, add 360 to it, and convert to degrees, minutes and seconds if desired.

### **Sample Computation**

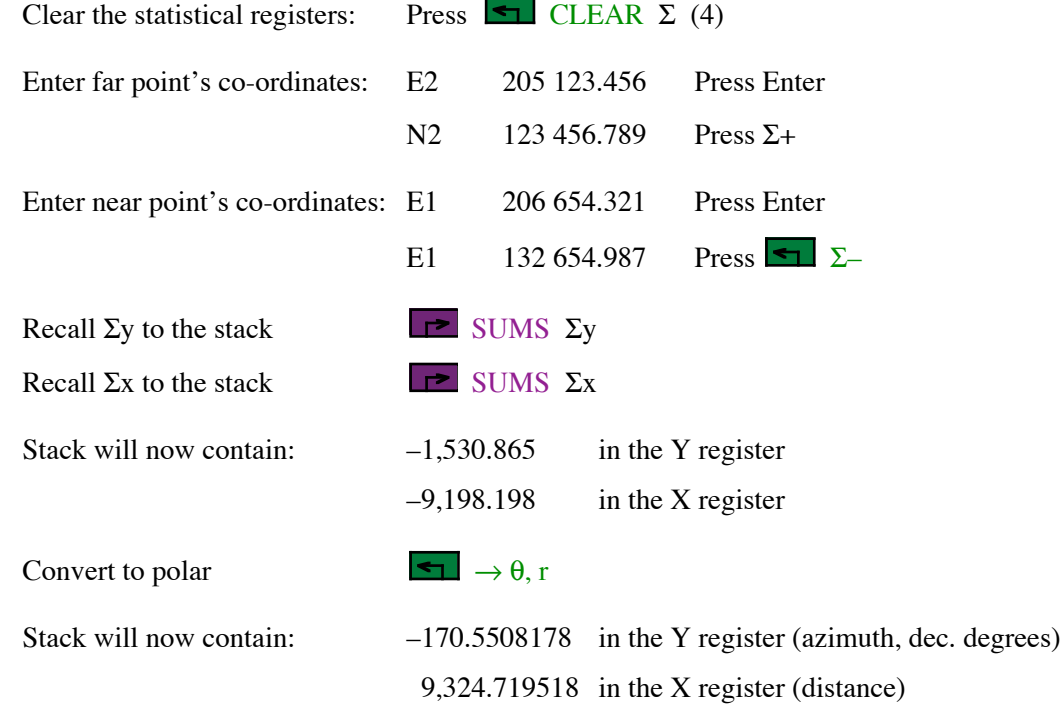

You now have the length of the line (9324.720). To get the azimuth in DMS, swap the X and Y registers using the  $x \le y$  key. As the azimuth is negative, key in 360, press +. The azimuth is now 189.4491822 in decimal degrees.

To convert to degrees, minutes and seconds, press  $\Box$   $\rightarrow$  HMS.

The azimuth now reads 189.2657056, which is 189° 26' 57.056" (if you need it to that level of precision!)

#### **Storage Registers Used**

None, except:

Statistical Registers:  $\Sigma x = Y$  or N co-ordinates, or  $\Delta Y$  or  $\Delta N$  $\Sigma$ y = X or E co-ordinates, or  $\Delta X$  or  $\Delta E$ 

#### **Labels Used**

None

# Co-ordinates 'Forward' or Co-ordinates from Azimuth and Distance

**Programmer**: Dr. Bill Hazelton

**Date**: March, 2005.

This is a very basic routine that is not worth a separate program. This keystroke sequence is the core of traverse computation programs. You should be able to just do it if you need to compute a co-ordinate pair from a known point (with co-ordinates) and the azimuth and distance of a line from the known point to the unknown point.

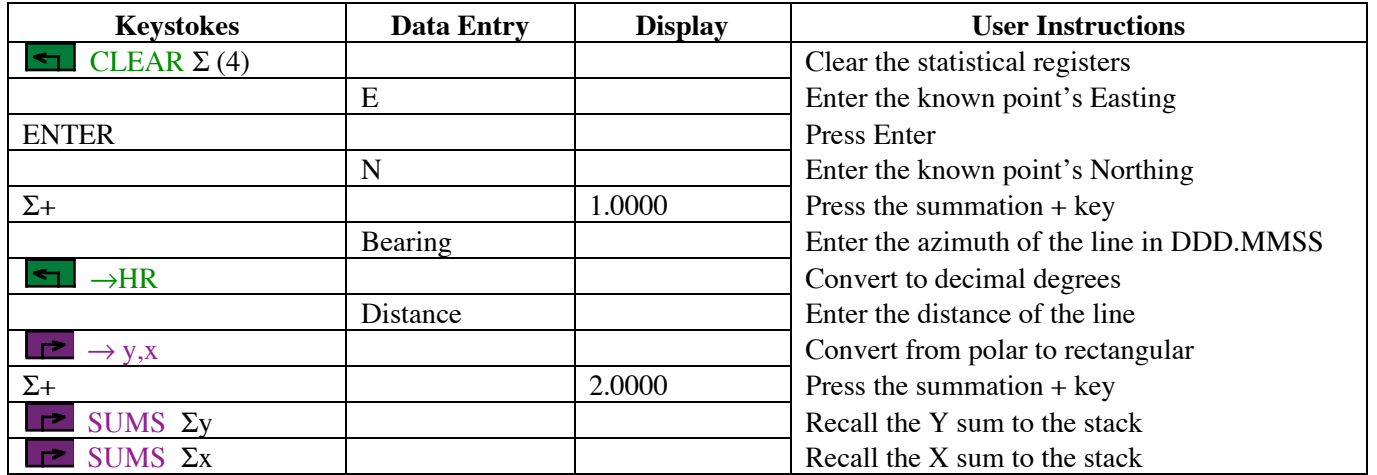

### **Notes**

- (1) General program to get the co-ordinates of an 'unknown' point, based on a azimuth and distance from a point whose co-ordinates are known.
- (2) The keystroke sequence assumes that you are entering the azimuth in degrees, minutes and seconds (DDD.MMSS, HP notation). If this is not the case, you will need to get it to decimal degrees by whatever means before entering the distance.
- (3) At the end of the process, the stack will contain the co-ordinates of the 'unknown' point, as per the following diagram.

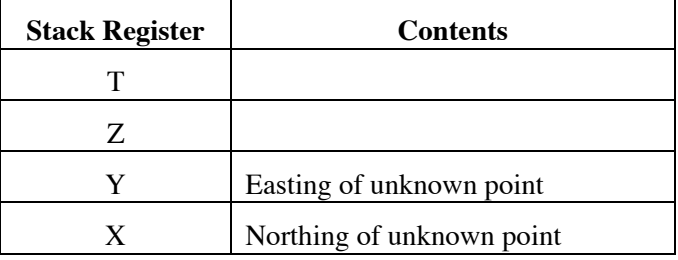

(3) Negative values of azimuth and distances will work correctly, but as this is a bit counter-intuitive, it is best to avoid it.

# **Sample Computation**

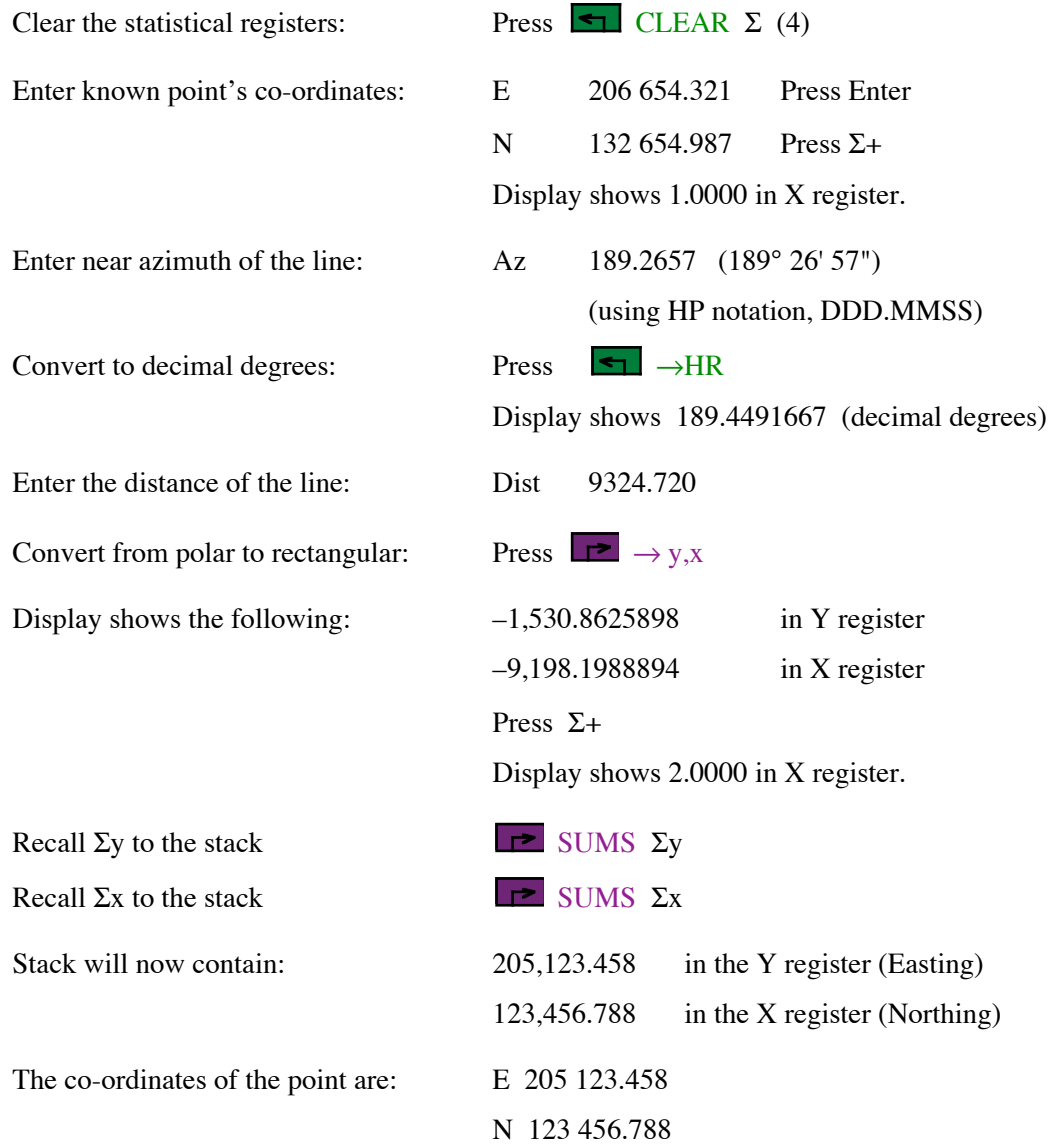

## **Storage Registers Used**

None, except:

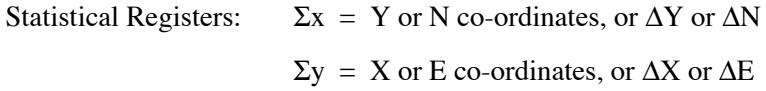

### **Labels Used**

None